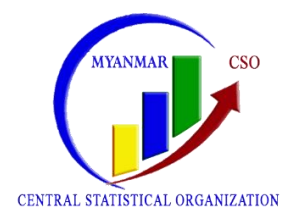

## **Myanmar Statistical Information Service(MMSIS) User Guide**

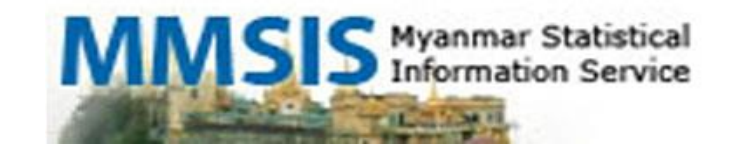

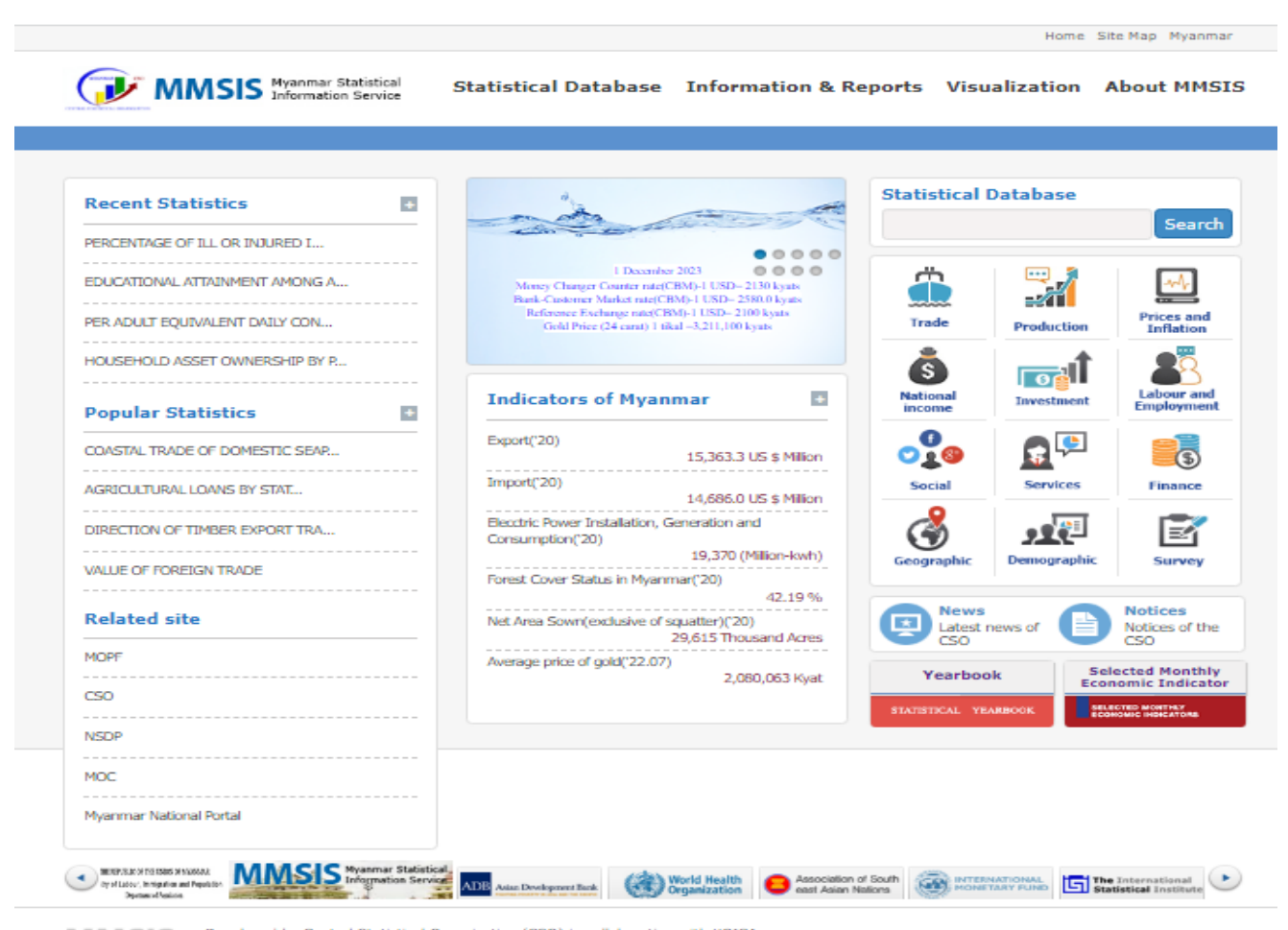

**MMSIS** 

Developed by Central Statistical Organization (CSO) in collaboration with KOICA<br>Copyright ® 2015 CSO, Mymanmar, All Rights Reserved

No. Visited [10day | 193 | 10tal | 557,738

- Type [www.mmsis.gov.mm](http://www.mmsis.gov.mm/) in the browser
- Then, we can see Home Page
- e wage was well as a sense when the browser was well as  $\mathcal{L}_{\text{max}}$ • Mainly, we will see Pop Up and Indicator of Myanmar in the Home Page
- moreover, we can also access see • Moreover, we can also access Statistical Database and Information & Reports
	- In Statistical Database, yearbook and SMEI were presented in tables by sector

 $\mathcal{P}(\mathcal{M})=\mathcal{P}(\mathcal{M})$  and Indicator of Myanmar indicator of Myanmar indicator of Myanmar indicator of Myanmar indicator of Myanmar indicator of Myanmar indicator of Myanmar indicator of Myanmar indicator of Myanmar i

 $\mathbf{v}$  more can also access  $\mathbf{v}$  and  $\mathbf{v}$  access  $\mathbf{v}$  and  $\mathbf{v}$ were presented by PDF version • In Information & Reports, (yearbook, SMEI, other reports and etc)

- (1) Browser တွင် <u>[www.mmsis.gov.mm](http://www.mmsis.gov.mm/)</u> ဟု ရိုက်၍ website သို့ဝင်ပါ။ အောက် တွင်ဖော်ပြထားသော Home page အား မြင်တွေ့ရပါမည်။ Home Site Map Myanmar MMSIS Myanmar Statistical Statistical Database Information & Reports Visualization About MMSIS **Statistical Database Recent Statistics**  $\ddot{}$ Search PERCENTAGE OF ILL OR INJURED I... ..... 1 December 2023  $0000$ EDUCATIONAL ATTAINMENT AMONG A...  $\mathbb{Z}$ ey Changer Counter rate(CBM)-1 USD=2130 levats Œ ncy Cruatger Counter rute(CBM)-1 USD--2580.0 kyais<br>L-Custorner Market rute(CBM)-1 USD--2580.0 kyais<br>eference Evelurige rute(CBM)-1 USD--2100 kyais<br>- Gold Price (24 carat)-1 tikal --3,211,100 kyais **Prices and<br>Inflation** PER ADULT EQUIVALENT DAILY CON ... Trade Production HOUSEHOLD ASSET OWNERSHIP BY P... <del>ு</del>ரி S Labour and<br>Employment  $\rightarrow$ **Indicators of Myanmar** Investment **Popular Statistics**  $\ddot{}$  $\mathbf{e_{1}^{0}}$ Export('20)  $\bullet$ COASTAL TRADE OF DOMESTIC SEAP ... ුල 15,363.3 US \$ Milion Import('20) Social Services Finance AGRICULTURAL LOANS BY STAT... 14,686.0 US \$ Milion Elecchic Power Installation, Generation and  $\bullet$ 火河 DIRECTION OF TIMBER EXPORT TRA... E Consumption('20) 19.370 (Million-kwh) Demographi Survey VALUE OF FOREIGN TRADE Forest Cover Status in Myanmar('20) 42.19% News<br>Latest news of **Notices Related site** Net Area Sown(exclusive of squatter)('20) Notices of the 29,615 Thousand Acres cso MOPF Average price of gold('22.07) **Selected Monthly<br>Economic Indicator** Yearbook 2,080,063 Kyat CSO TATISTICAL YEARBO CTED MONTHLY **NSDP** MOC Myanmar National Portal **MMSIS** EUROS CONSTRUCTS SENSIONER stion Service ADB Asian Development Runk (Comparization Child Health Contact And South Comparison of South Comparization (Comparization Comparization Comparization Comparization (Comparization Comparization Comparization C Developed by Central Statistical Organization (CSO) in collaboration with KOICA **MMSIS** Copyright @ 2015 CSO, Mymanmar, All Rights Reserved No. Visited 16day 193 16tal 557,738
- (2) **Pop Up** တွင် နေ့စဉ် ရွှေဈေးနူန်းများ၊ Dollar လဲလှယ်နူန်းများ၊ နှစ်အလိုက် Export ၊ lmport၊ Total Trade နှင့် Trade Balance များ၊ GDP များ စသည်တို့ကို ဖော်ပြထားပါသည်။

Step1: ပထမ Circle အားနိုပ်မည်ဆိုပါက အောက်ဖော်ပြပါ ပုံကဲ့သို့ ရွှေဈေးနူန်းများ၊ Dollar လဲလှယ်နူန်းများကို မြင်တွေ့ ရပါမည်။

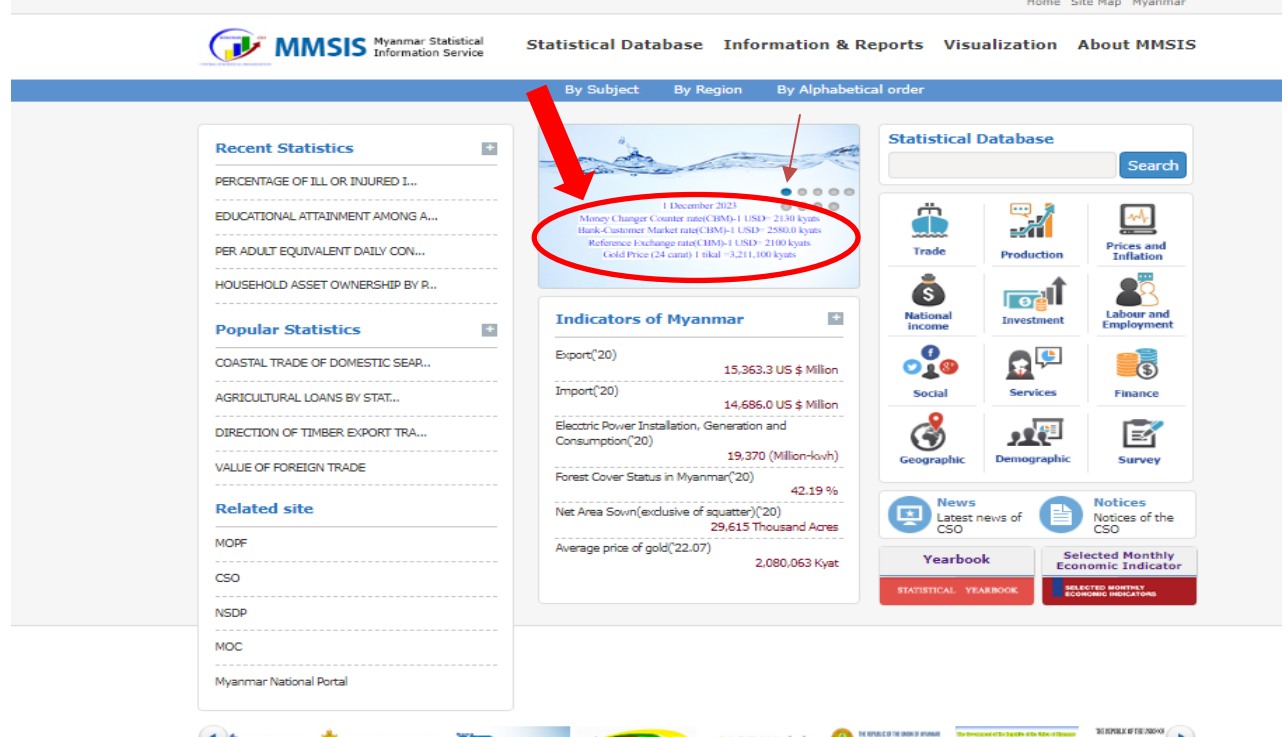

Step2: ဒုတိယ Circle အား နှိပ်မည်ဆိုပါက အောက်ဖော်ပြပါ ပုံကဲ့သို့ MSME Report Link အား မြင်တွေ့ ရပါမည်။ ၎င်း Link အား Click ပါက Information & Reports အောက်ရှိ MSME Report စာအုပ်ရရှိနိုင်သည့် နေရာသို့ ရောက်ရှိ၍ PDF Version Download ရယူနိုင်ပါမည်။

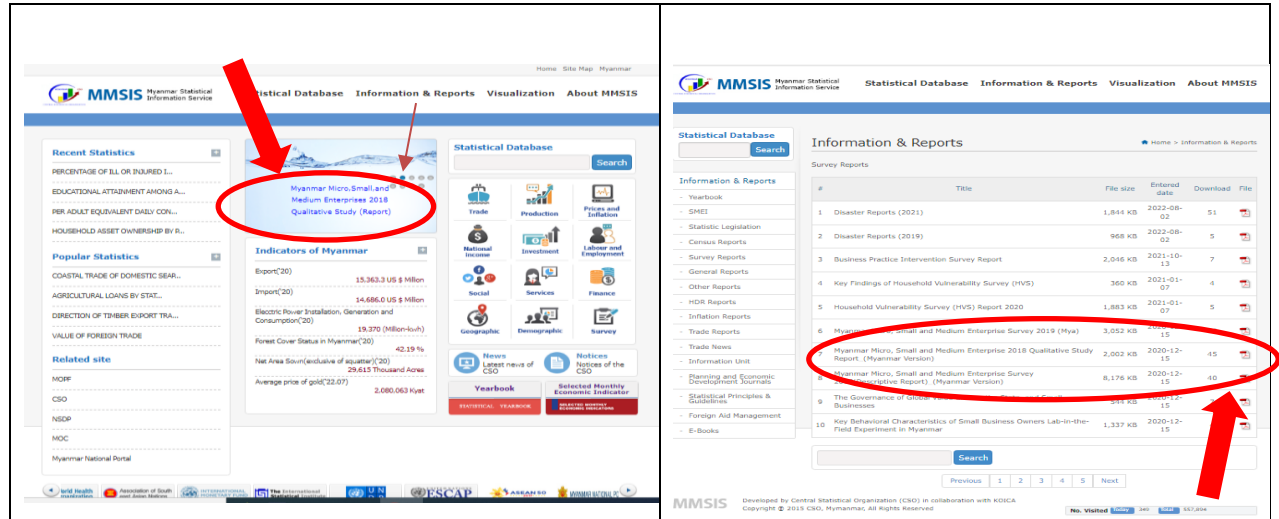

Step3: တတိယ Circle အားနှိပ်မည်ဆိုပါက အောက်ဖော်ပြပါ ပုံကဲ့သို့ Statistical Law Link အား မြင်တွေ့ ရပါမည်။ ၎င်း Link အား Click ပါက Information & Reports အောက်ရှိ MSME Report စာအုပ်ရရှိနိုင်သည့် နေရာသို့ ရောက်ရှိ၍ PDF Version Download ရယူနိုင်ပါမည်။

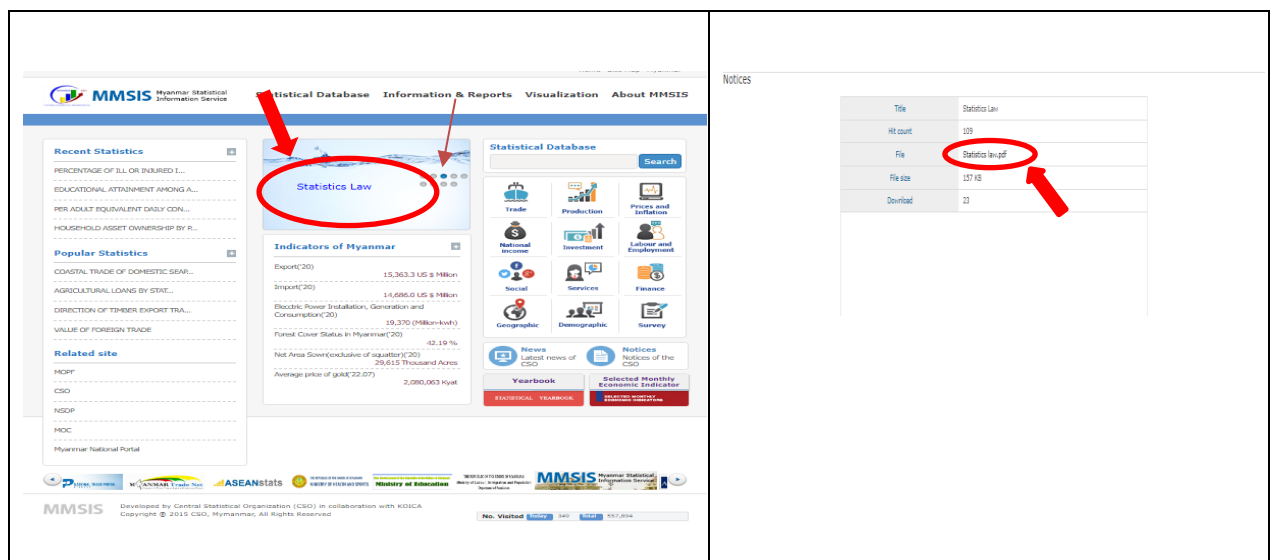

Step4: စတုတ္ထ Circle အားနှိပ်မည်ဆိုပါက အောက်ဖော်ပြပါ ပုံကဲ့သို့ Statistical Law Link အား မြင်တွေ့ ရပါမည်။ ၎င်း Link အား Click ပါက Information & Reports အောက်ရှိ MSME Report စာအုပ်ရရှိနိုင်သည့် နေရာသို့ ရောက်ရှိ၍ PDF Version Download ရယူနိုင်ပါမည်။

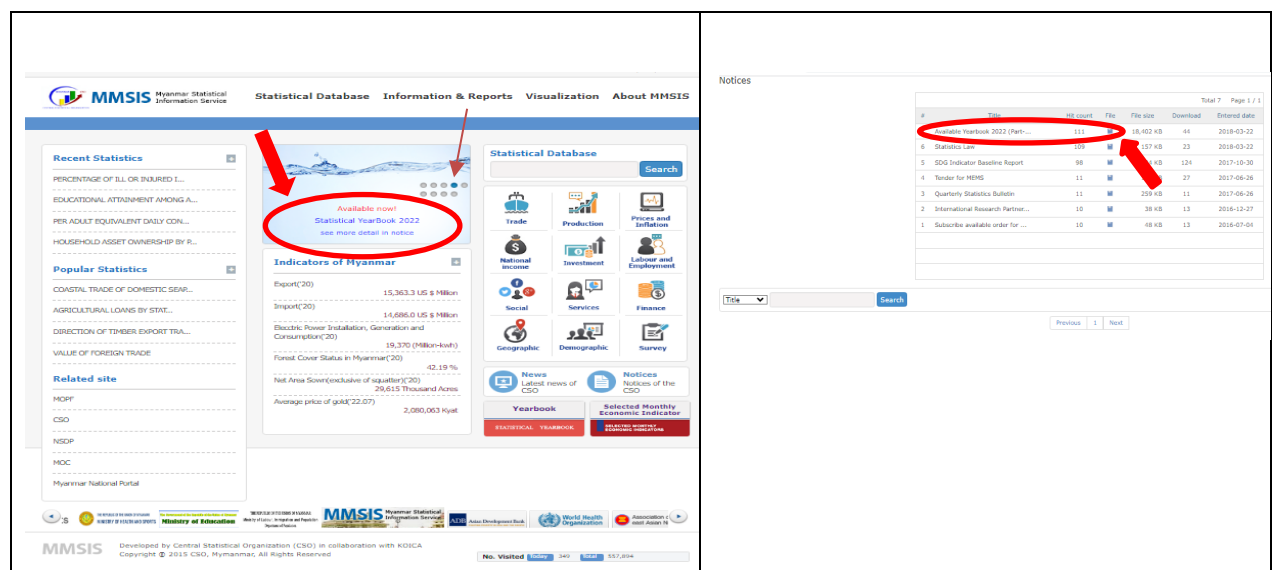

Step5: Indicator of Myanmar ဘေးရှိ + Sign အားနှိပ်မည်ဆိုပါက အောက်ဖော်ပြပါ ပုံကဲ့သို့ တွေ့မြင်ရမည် ဖြစ်ပါသည်။

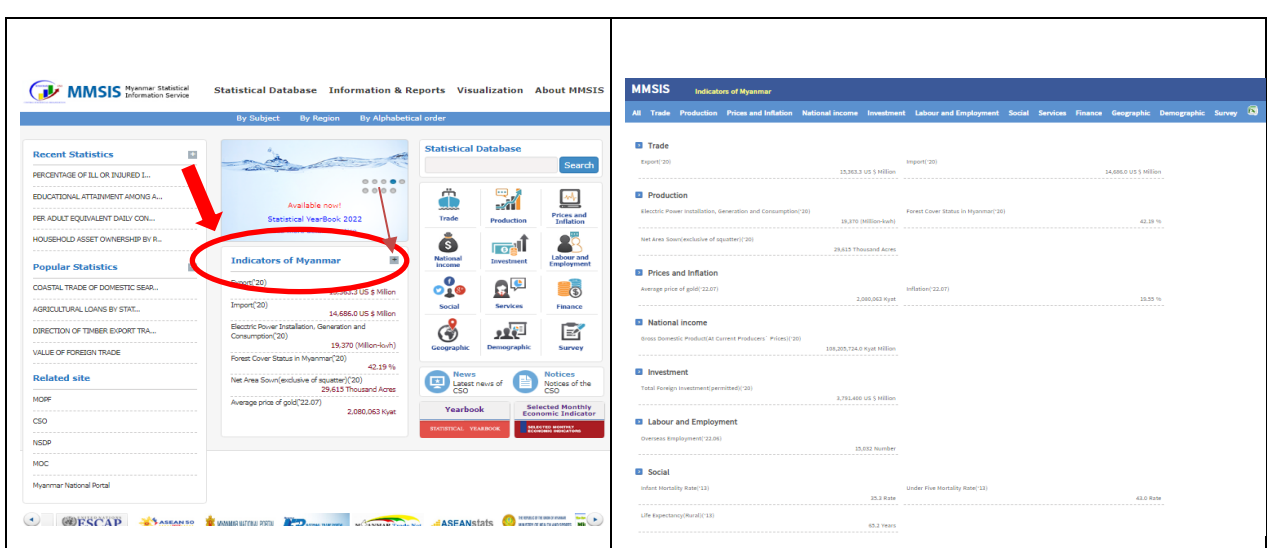

Step6: Related Site အောက်ရှိ MOPF အားနှိပ်မည်ဆိုပါက ဝန်ကြီးဌာန Website ဖြစ်သည့် MOPF Website သို့ ရောက်ရှိမည် ဖြစ်ပါသည်။

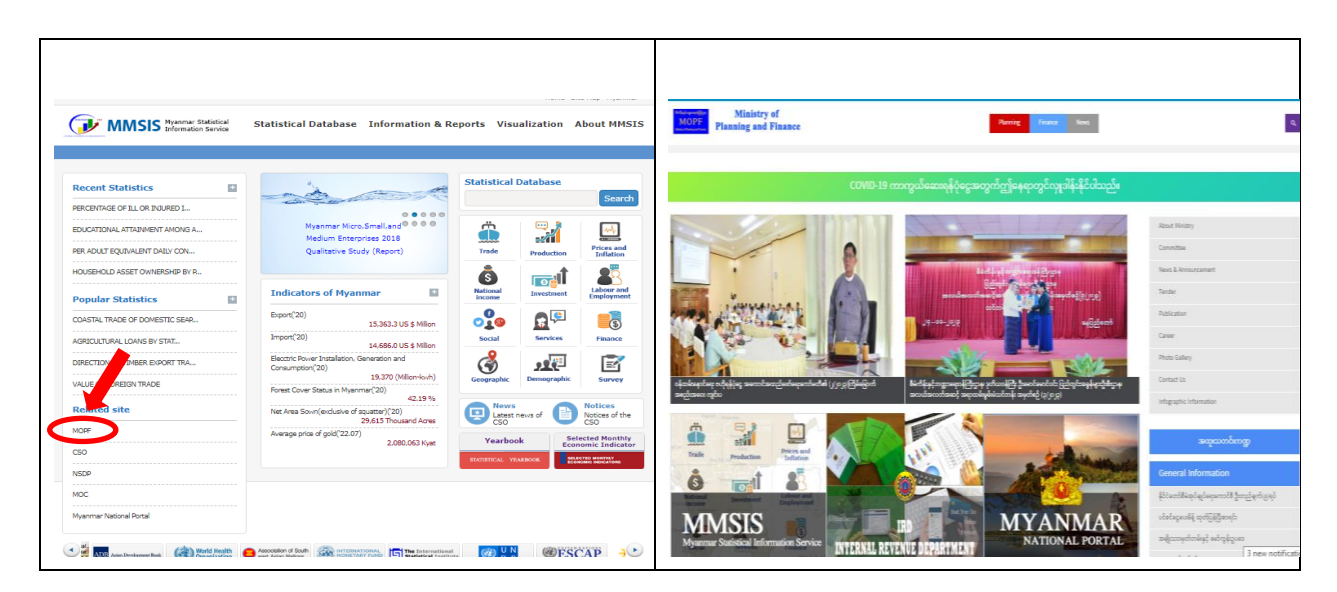

Step7: Related Site အောက်ရှိ CSO အားနှိပ်မည်ဆိုပါက ဗဟိုစာရင်းအင်းအဖွဲ့့၏ Website ဖြစ်သည့် www.csostat.gov.mm သို့ ရောက်ရှိမည် ဖြစ်ပါသည်။

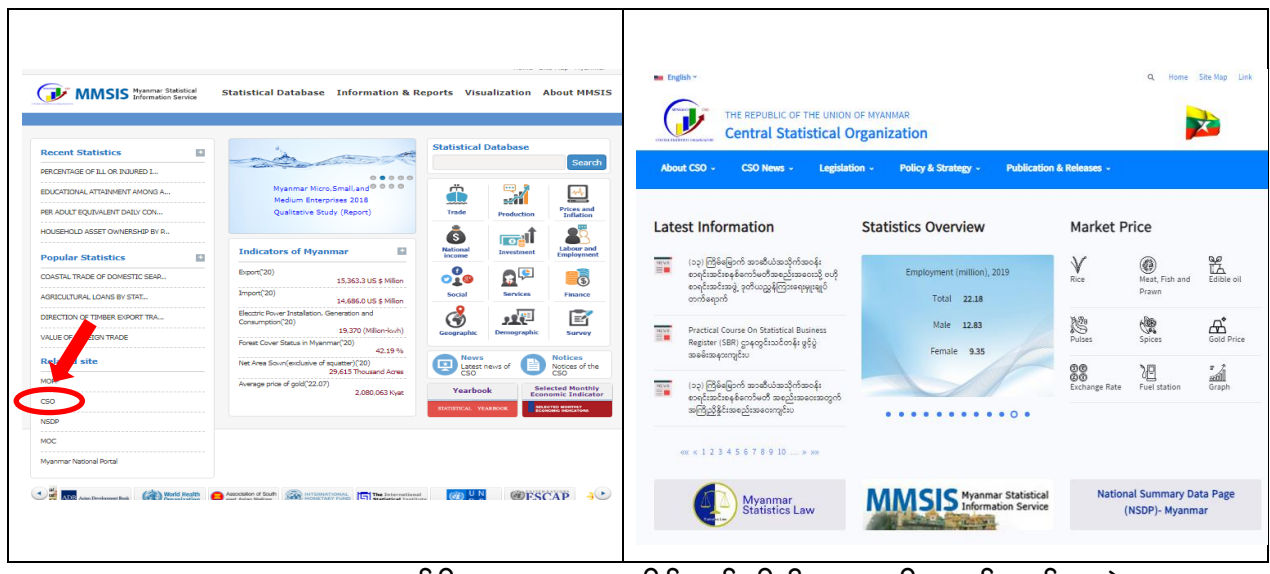

Step8: Related Site အောက်ရှိ NSDP အားနှိပ်မည်ဆိုပါက ဗဟိုစာရင်းအင်းအဖွဲ့ Website အောက်ရှိ NSDP Page သို့ ရောက်ရှိမည် ဖြစ်ပါသည်။

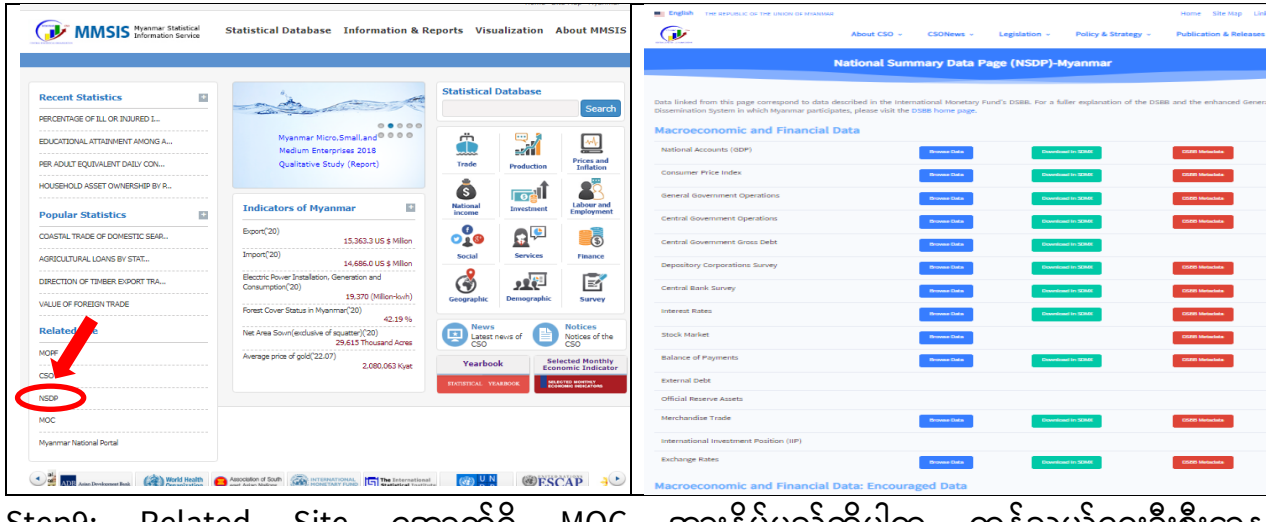

Step9: Related Site အောက်ရှိ MOC အားနှိပ်မည်ဆိုပါက ကုနဲသွယ်ရေးဦးစီးဌာန https://www.commerce.gov.mm/ Website သို့ ရောက်ရှိမည် ဖြစ်ပါသည်။

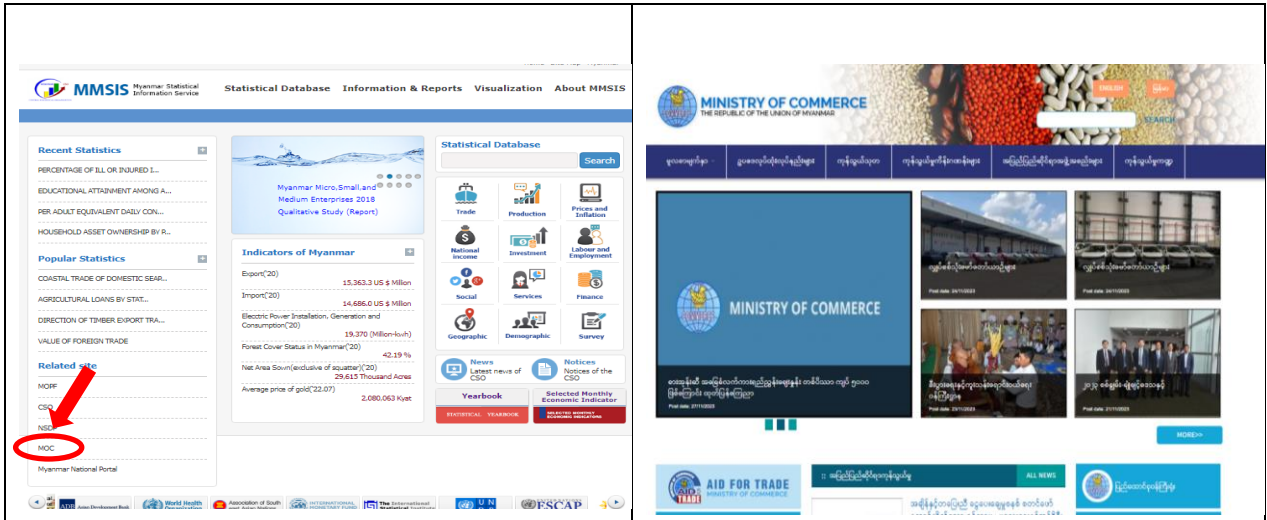

Step10: Related Site အောက်ရှိ Myanmar National Portal အားနှိပ်မည်ဆိုပါက Myanmar National Portal Website သို့ ရောက်ရှိမည် ဖြစ်ပါသည်။

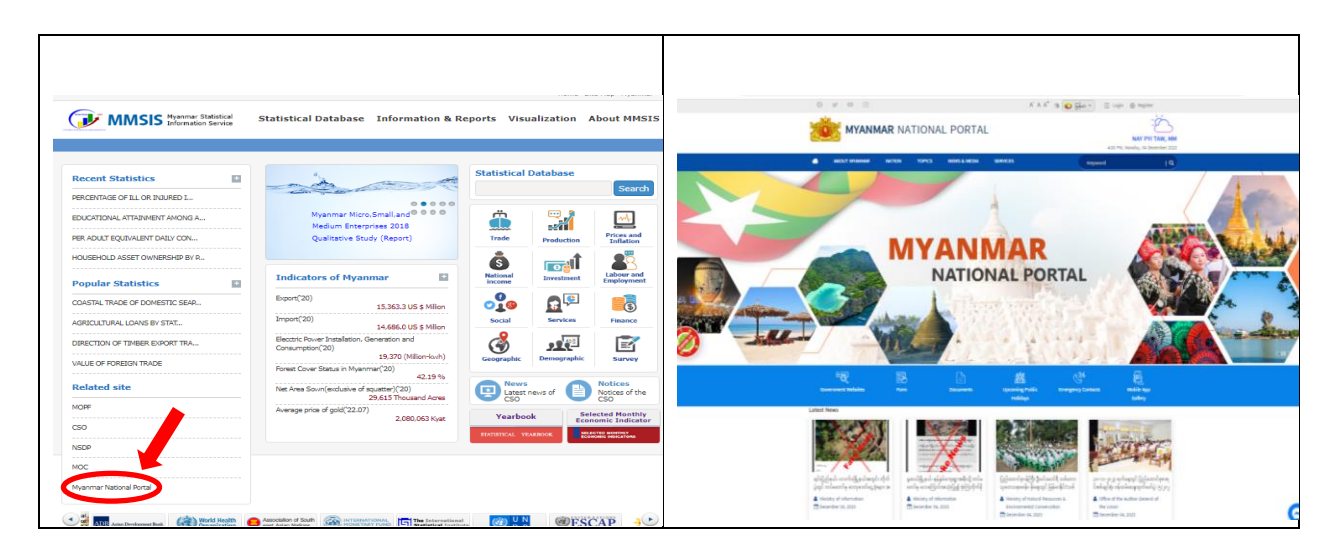

(3) **Statistical Database** တွင် စာရင်းအင်းဆိုင်ရာ အချက်အလက်များကို Yearbook နှင့် SMEI Data များဖြင့် နှစ်အလိုက်၊ လအလိုက် Table များဖြင့်ဖော်ပြထားပါသည်။

Step 1: Statistical Database အား Click နှိပ်ပါ။ အသုံးပြုလိုသောခေါင်းစဉ်ဘေးရှိ + Sign အား Click နိုပ်ပါ။

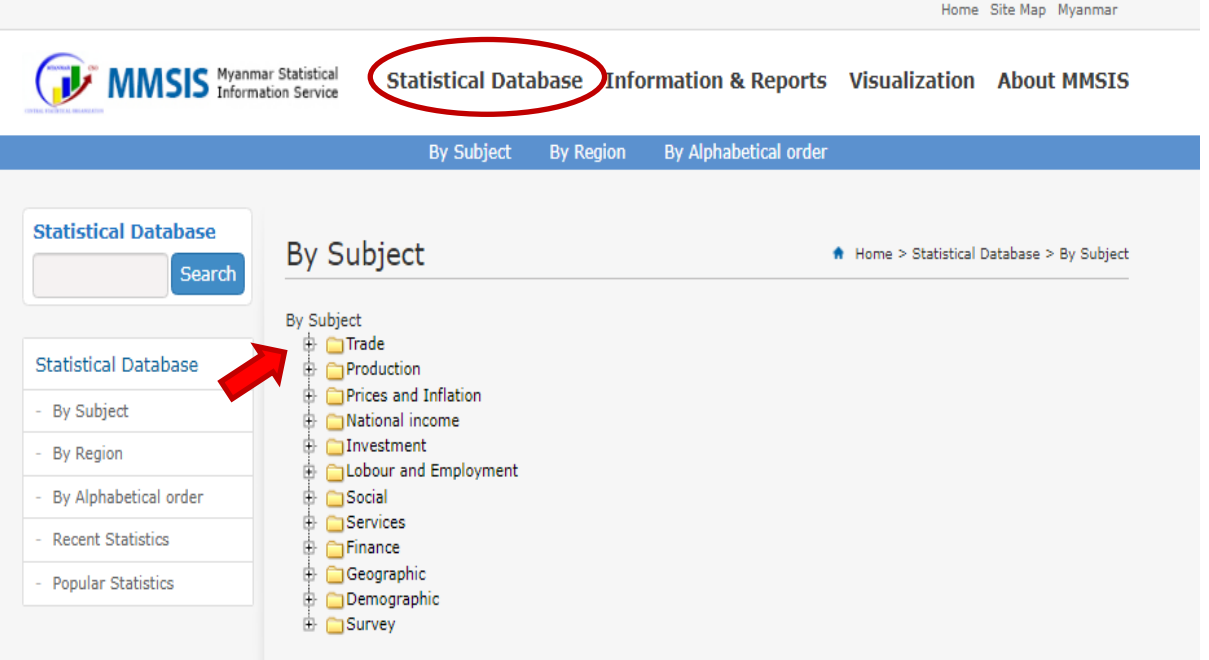

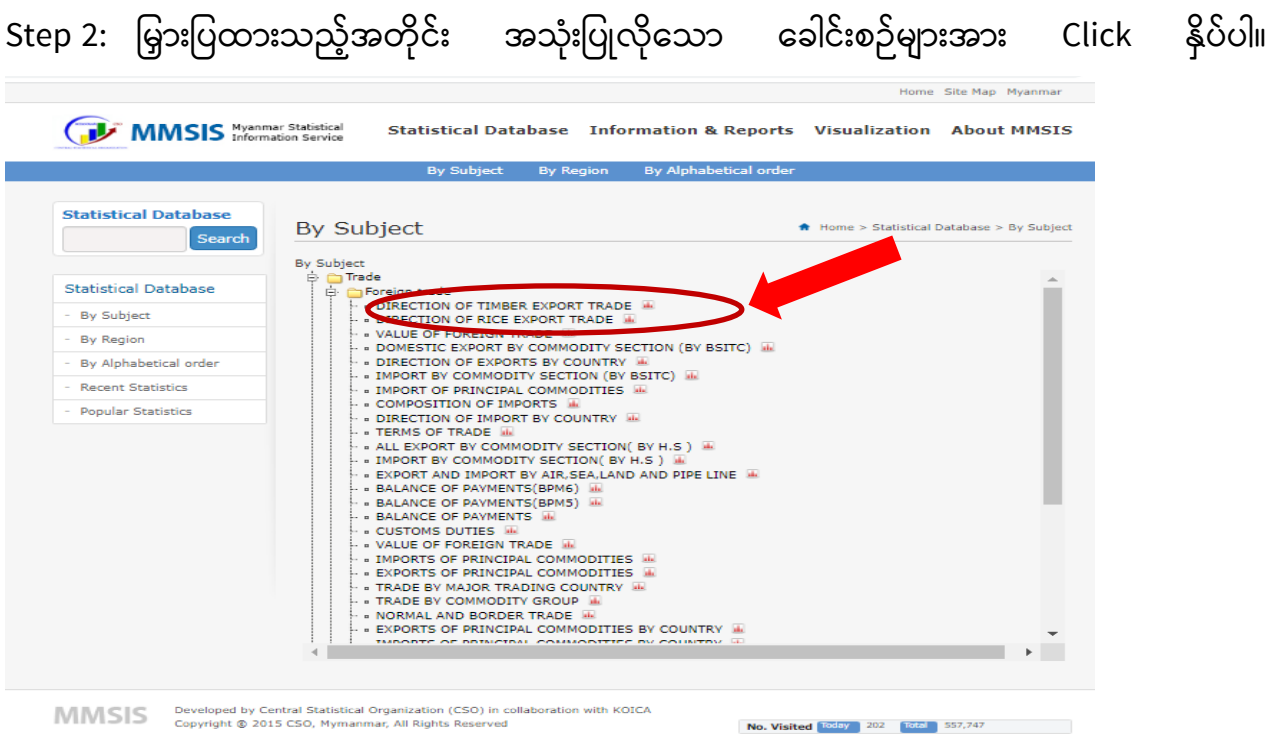

## Step 3: အောက်ဖော်ပြပါ ပုံကဲ့သို့ ပေါ်လာပါက **Send anyway** အား နှိပ်ပါ။

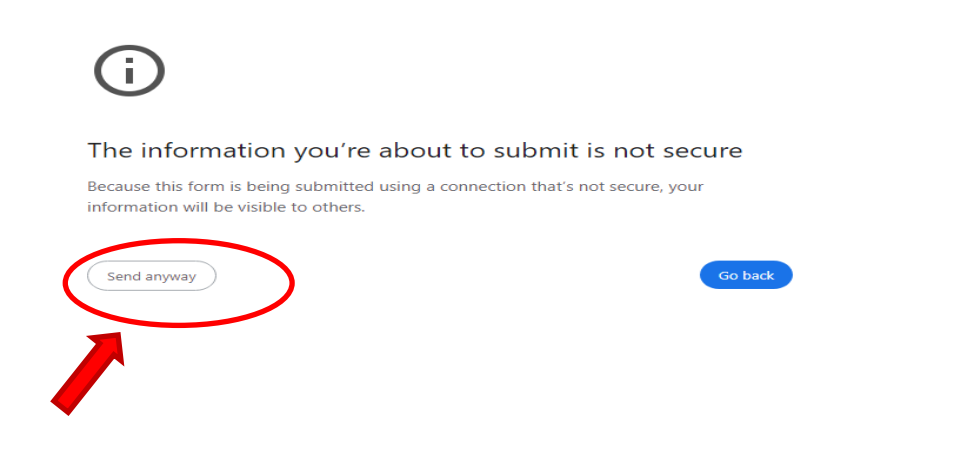

Step 4: အောက်ဖော်ပြပါ ပုံကဲ့သို့ Statistical Table အား တွေ့မြင်နိုင်ပါမည်။

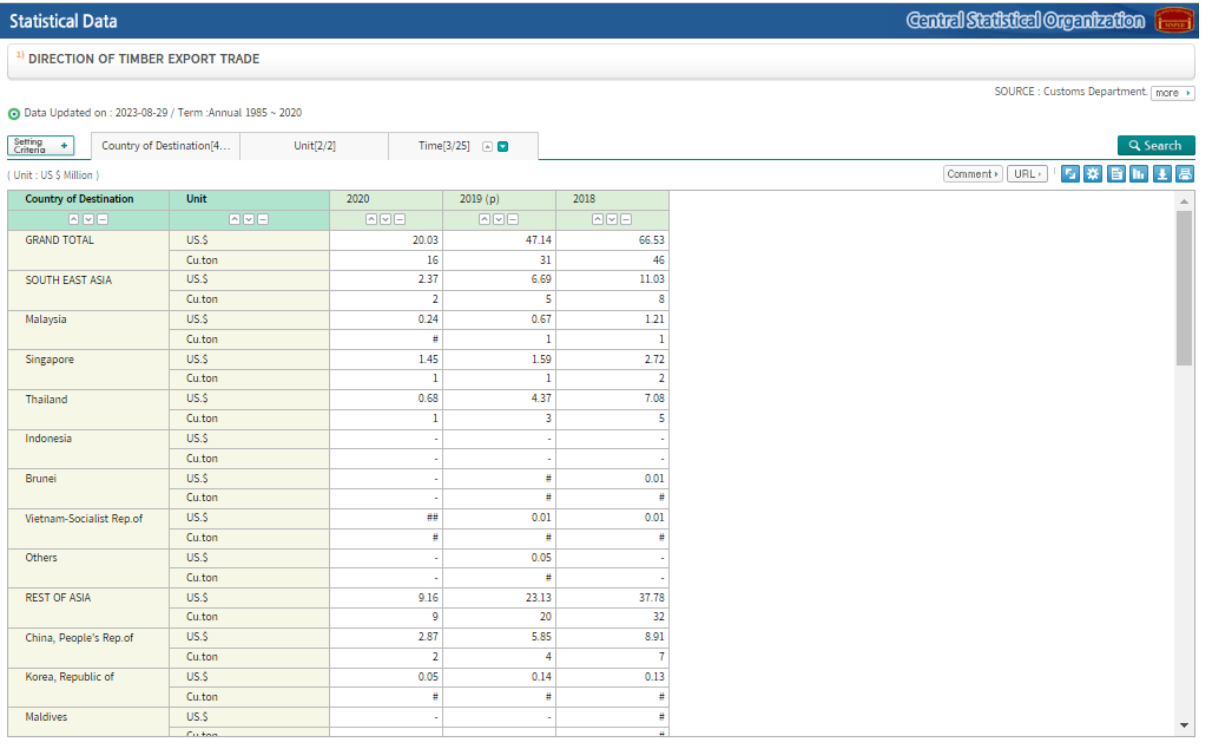

ted, FY: Fiscal Year (Apr.1 ~ Mar.31), n.a: Not available, p: Provisional, p.a: Provisional actual, r: Re x: Not applicable, < Nil or negligible, #: Less than half the unit employed, ...: Unk

Step5: အောက်ဖော်ပြပါပုံတွင် မြှားပြထားသည့် Setting Criteria အား Click နှိပ်၍ လိုအပ်သည့်ခေါင်းစဉ်များကိုသာ ရွေးချယ်၍ ကြည့်ရှု့နိုင်ပါသည်။

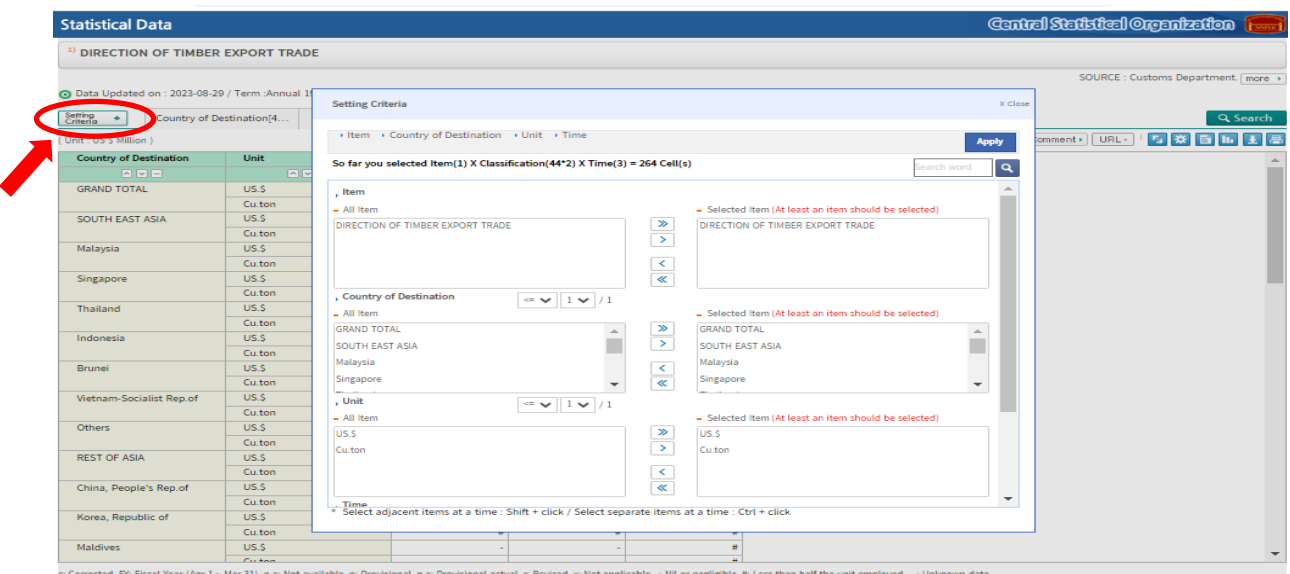

Step 6: Apply အား Click နှိပ်ပါ။

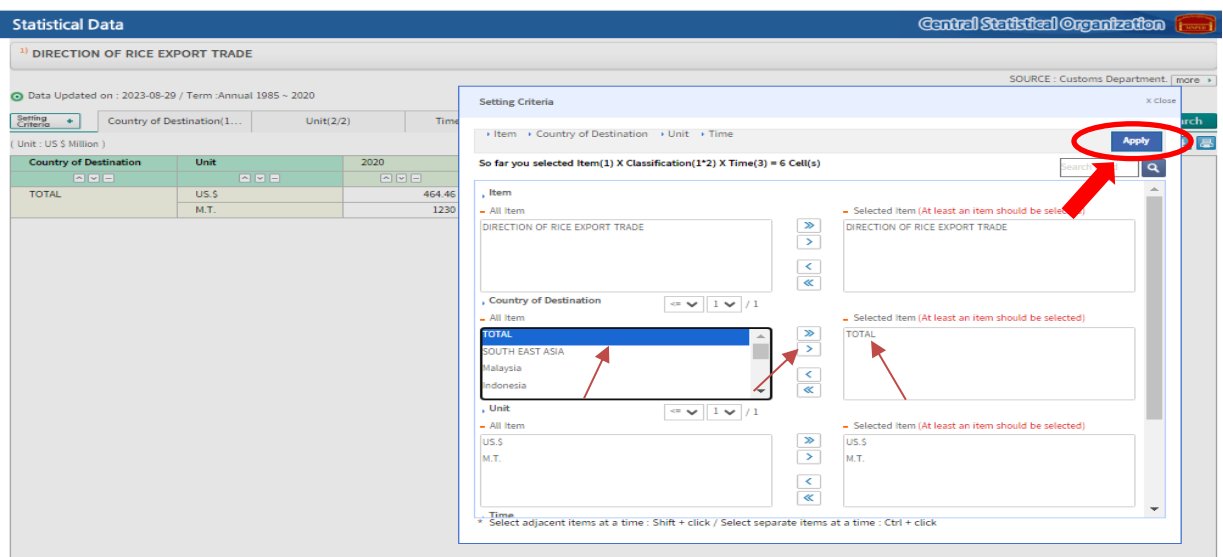

Step 7: အောက်ဖော်ပြပါ ပုံကဲ့သို့ အသုံးပြုလိုသော Total Table တစ်ခုသာ ဖော်ပြပေးပါမည်။

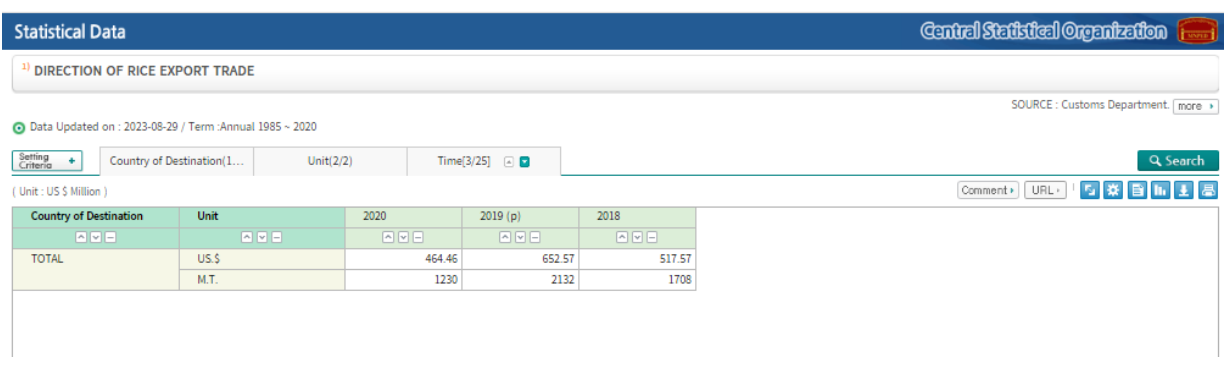

Step 8: Table အား Pivot ချိုးလိုပါက မြှားပြထားသည့် Pivot Icon အား Click နှိပ်ပါ။ Apply အား Click ပါ။

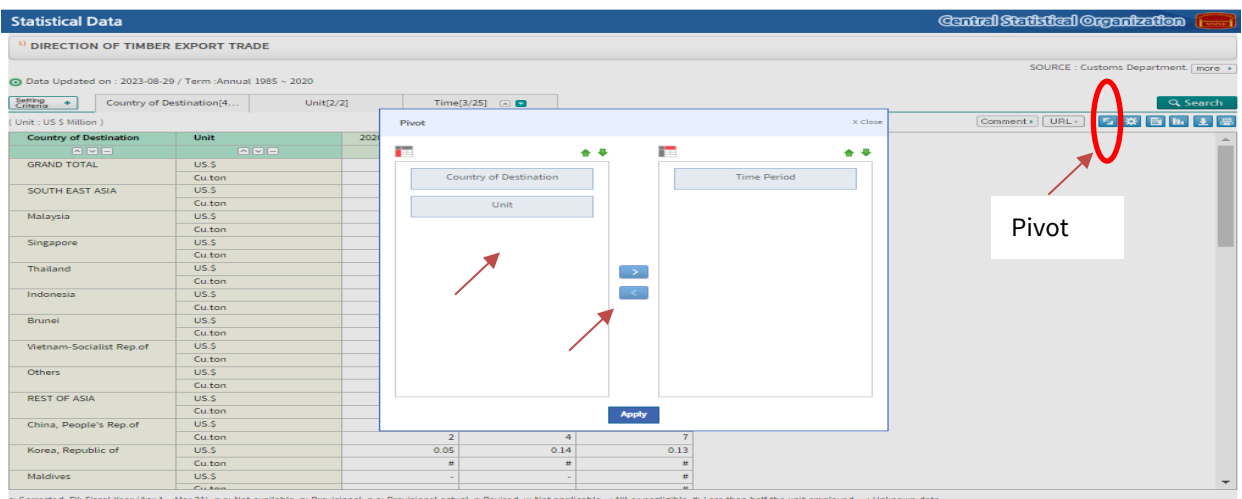

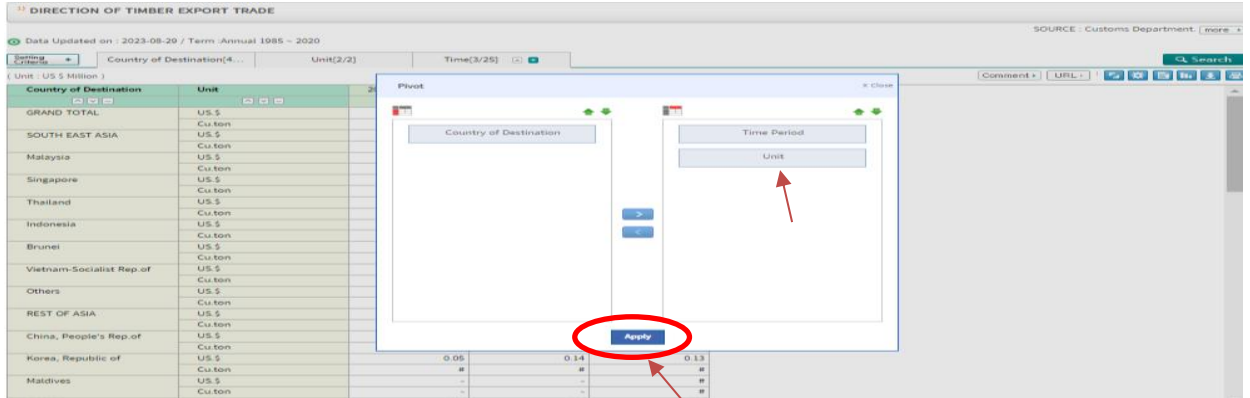

Step 9: Download ရယူလိုပါက မြှားပြထားသည့် Download Icon အား Click နှိပ်ပါ။ အသုံးပြုလိုသော Format type ရွေးချယ်၍ download အား Click နှိပ်ပါ။

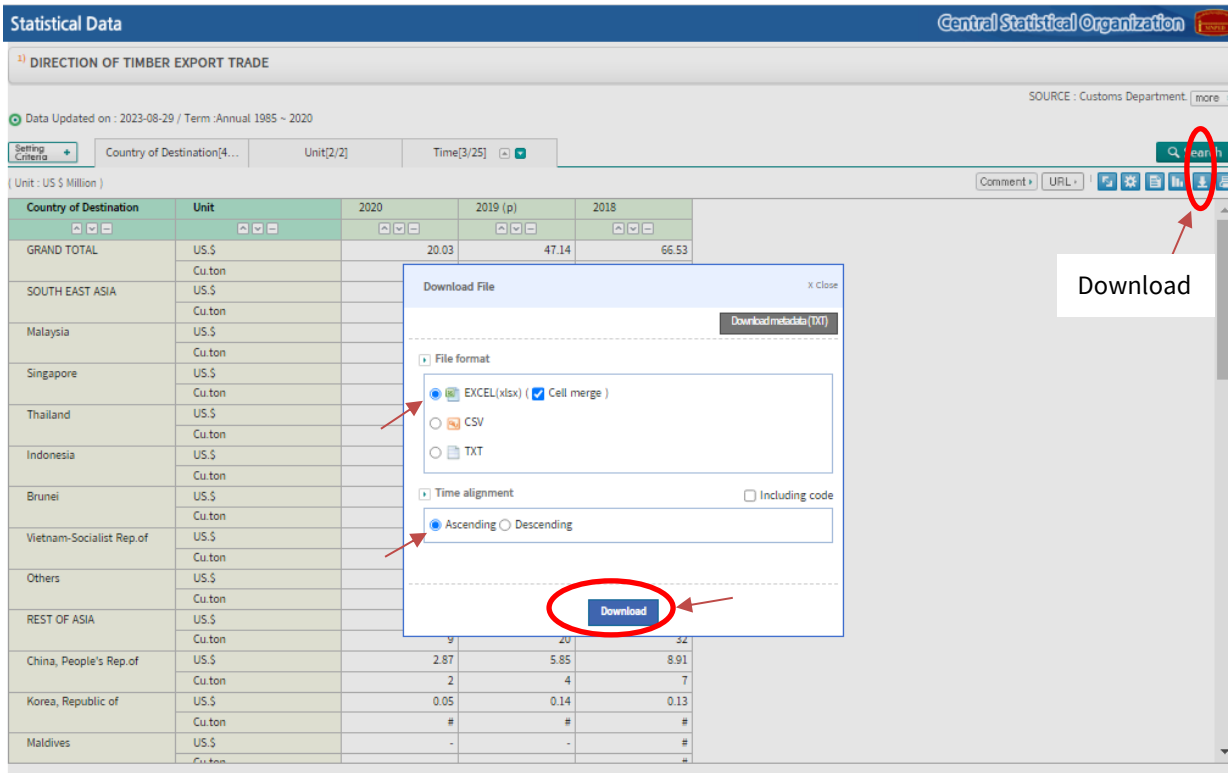

c: Corrected, Pf: Fiscal Year (Apr.1 ~ Mar.31), n.a: Not available, p: Provisional, p.a: Provisional actual, r: Revised, x: Not applicable, < Nil or negligible, #: Less than half the unit employed, ...: Unknown data

Step 10: အောက်ဖော်ပြပါ ပုံကဲ့သို့ Excel File အား လွယ်ကူစွာ တွေ့မြင်နိုင်ပါသည်။

|                | $\mathbb{C}^{\mathbb{I}} \times \mathbb{R}$<br>りー<br>ቤ<br>日 | 195_DT_YAJ_0007_NEW_20231208151812 - Excel                                                                                                    |                |              | $\circ$              | Search                                                  |            |                                                                | Sign in                               | 囨                             | ο                                                                                                    | $\times$              |
|----------------|-------------------------------------------------------------|----------------------------------------------------------------------------------------------------|----------------|--------------|----------------------|---------------------------------------------------------|------------|----------------------------------------------------------------|---------------------------------------|-------------------------------|----------------------------------------------------------------------------------------------------|-----------------------|
|                | File<br>Insert<br>Home                                      | Page Layout                                                                                                    | Formulas       | Data         | Review               | View<br>Help                                            |            |                                                                |                                       |                               |                                                                                                    | <b>B</b> Share        |
|                | Х<br>lg -<br>Paste<br>∢                                     | Calibri $\begin{array}{c c c c c c} \hline \text{Calibri} & \multicolumn{3}{c }{\sim} & \text{A}^* & \text{A}^* & \equiv & \equiv & \text{B} \end{array}$<br>B $I \subseteq \vee \Box \vee \Box \wedge \Diamond \vee \Diamond \vee \bot \equiv \equiv \Box \equiv \equiv \equiv \Box \Box$ |                |              | ab                   | Custom<br>$5 - %969$<br>$\frac{60}{00}$ $\frac{00}{20}$ |            | Conditional Formatting ~<br>Format as Table ~<br>Cell Styles ~ | <b>Ell</b> Insert v<br><b>自Format</b> | $\overline{2X}$ Delete $\sim$ | $\Sigma \times \frac{1}{2} \nabla \times$<br>$\overline{\mathbb{U}}$ v $\mathcal{O}$ v<br>$\Diamond$ |                       |
|                | $\overline{\phantom{a}}$<br>Clipboard                       | Font                                                                                                    | $\sqrt{2}$     | Alignment    | <b>Simple Street</b> | Number                                                  | $\sqrt{2}$ | Styles                                                         | Cells                                 |                               | Editing                                                                                              | Λ                     |
| E16            | $\times$ $\checkmark$<br>$\overline{\nabla}$<br>-9          | $f_{\!\infty}$<br>##                                                                                                    |                |              |                      |                                                         |            |                                                                |                                       |                               |                                                                                                    |                       |
|                | A                                                           | B                                                                                                    | $\mathsf{C}$   | D            | E                    | F                                                       | G          | н<br>$\mathbf{L}$                                              | J.                                    | к                             | L                                                                                                    | M                     |
|                | 1 Country of Destination                                    | Unit                                                                                                    | 2018           | 2019 (p)     | 2020                 |                                                         |            |                                                                |                                       |                               |                                                                                                    |                       |
|                | 2 GRAND TOTAL                                               | lus.\$                                                                                                    | 66.53          | 47.14        | 20.03                |                                                         |            |                                                                |                                       |                               |                                                                                                    |                       |
| 3              |                                                             | Cu.ton                                                                                                    | 46             | 31           | 16                   |                                                         |            |                                                                |                                       |                               |                                                                                                    |                       |
| 4              | <b>SOUTH EAST ASIA</b>                                      | US.S                                                                                                    | 11.03          | 6.69         | 2.37                 |                                                         |            |                                                                |                                       |                               |                                                                                                    |                       |
| 5              |                                                             | Cu.ton                                                                                                    | 8              | 5            | $\overline{2}$       |                                                         |            |                                                                |                                       |                               |                                                                                                    |                       |
| 6              | Malaysia                                                    | <b>US.\$</b>                                                                                                    | 1.21           | 0.67         | 0.24                 |                                                         |            |                                                                |                                       |                               |                                                                                                    |                       |
| $\overline{7}$ |                                                             | Cu.ton                                                                                                    | 1              | $\mathbf{1}$ | #                    |                                                         |            |                                                                |                                       |                               |                                                                                                    |                       |
|                | 8 Singapore                                                 | US.\$                                                                                                    | 2.72           | 1.59         | 1.45                 |                                                         |            |                                                                |                                       |                               |                                                                                                    |                       |
| 9              |                                                             | Cu.ton                                                                                                    | $\overline{2}$ | $\mathbf{1}$ | $\mathbf{1}$         |                                                         |            |                                                                |                                       |                               |                                                                                                    |                       |
|                | 10 Thailand                                                 | <b>US.\$</b>                                                                                                    | 7.08           | 4.37         | 0.68                 |                                                         |            |                                                                |                                       |                               |                                                                                                    |                       |
| 11             |                                                             | Cu.ton                                                                                                    | 5              | 3            | 1                    |                                                         |            |                                                                |                                       |                               |                                                                                                    |                       |
|                | 12 Indonesia                                                | <b>US.\$</b>                                                                                                    |                |              |                      |                                                         |            |                                                                |                                       |                               |                                                                                                    |                       |
| 13             |                                                             | Cu.ton                                                                                                    |                |              |                      |                                                         |            |                                                                |                                       |                               |                                                                                                    |                       |
|                | 14 Brunei                                                   | US.\$                                                                                                    | 0.01           | #            |                      |                                                         |            |                                                                |                                       |                               |                                                                                                    |                       |
| 15             |                                                             | Cu.ton                                                                                                    | #              | #            |                      |                                                         |            |                                                                |                                       |                               |                                                                                                    |                       |
|                | 16 Vietnam-Socialist Rep.of US.\$                           |                                                                                                    | 0.01           | 0.01         | ##                   |                                                         |            |                                                                |                                       |                               |                                                                                                    |                       |
| 17             |                                                             | Cu.ton                                                                                                    | #              | #            | #                    |                                                         |            |                                                                |                                       |                               |                                                                                                    |                       |
|                | 18 Others                                                   | US.S                                                                                                    |                | 0.05         |                      |                                                         |            |                                                                |                                       |                               |                                                                                                    |                       |
| 19             |                                                             | Cu.ton                                                                                                    |                | #            |                      |                                                         |            |                                                                |                                       |                               |                                                                                                    |                       |
|                | 20 REST OF ASIA                                             | lus.\$                                                                                                    | 37.78          | 23.13        | 9.16                 |                                                         |            |                                                                |                                       |                               |                                                                                                    |                       |
| 21             |                                                             | Cu.ton                                                                                                    | 32<br>8.91     | 20<br>5.85   | 9<br>2.87            |                                                         |            |                                                                |                                       |                               |                                                                                                    |                       |
| 22             | 22 China, People's Rep.of                                   | lus.\$<br>$C_{11}$ ton                                                                                                    | ÷,             |              |                      |                                                         |            |                                                                |                                       |                               |                                                                                                    |                       |
|                | Data<br>$A$ , $\cdots$ , $B$ , $\cdots$                     | $\bigoplus$<br>Meta Data                                                                                                    |                |              |                      |                                                         |            | ÷.<br>$\vert \vert$                                            |                                       |                               |                                                                                                    | $\blacktriangleright$ |

(4) **Information & Reports** တွင် စာရင်းအင်းဆိုင်ရာ အချက်အလက်များကို PDF Version ဖြင့် အလွယ်တကူ Download ရယူနိုင်ပါသည်။

| <b>MMSIS</b> Myanmar Statistical              |                         | Statistical Database Information & Reports Visualization About MMSIS |                                                    |                  |                                       |                 |
|-----------------------------------------------|-------------------------|----------------------------------------------------------------------|----------------------------------------------------|------------------|---------------------------------------|-----------------|
| <b>Statistical Database</b><br>Search         |                         | <b>Information &amp; Reports</b>                                     |                                                    |                  | <b>A</b> Home > Information & Reports |                 |
|                                               | Vearbook                |                                                                      |                                                    |                  |                                       |                 |
| <b>Information &amp; Reports</b>              | $\equiv$                | Title                                                                | File size                                          | Entered date     | Download                              | File            |
| - Vearbook                                    | 1                       | Statistical Yearbook (Part-3)                                        | 13,395 KB                                          | 2023-09-20       | 347                                   |                 |
| - SMEI                                        | $\overline{\mathbf{2}}$ | Statistical Yearbook (Part-2)                                        | 9.837 KB                                           | 2023-09-20       | 148                                   |                 |
| - Statistic Legislation                       |                         | Statistical Yearbook (Part-1)                                        | 18,843 KB                                          | 2023-09-20       |                                       | Download ရယူရန် |
| <b>Census Reports</b>                         | з                       |                                                                      |                                                    |                  | 215                                   | M               |
| - Survey Reports                              | 4                       | Statistical Vearbook 2021                                            | 19,289 KB                                          | 2023-02-06       | 173                                   | ÷,              |
| <b>General Reports</b>                        | 5                       | Statistical Vearbook 2020                                            | 13,259 KB                                          | 2022-02-15       | 49                                    | Ŧ.              |
| <b>Other Reports</b>                          | 6                       | Statistical Vearbook 2019                                            | 10.056 KB                                          | $2020 - 12 - 15$ | 4,842                                 | T.              |
| - HDR Reports                                 |                         | Statistical Yearbook 2018                                            |                                                    |                  |                                       |                 |
| - Inflation Reports                           | 7                       |                                                                      | 5,983 KB                                           | 2020-01-15       | 31                                    | T.              |
| - Trade Reports                               | 8                       | Statistical Vearbook 2017                                            | 16,623 KB                                          | 2019-03-13       | 1.135                                 | T)              |
| - Trade News                                  | 9                       | Statistical Yearbook 2016                                            | 6.742 KB                                           | 2018-07-09       | 1.343                                 | T.              |
| - Information Unit                            | 10                      | Statistical Yearbook 2015                                            | 18,776 KB                                          | 2017-06-26       | 1,251                                 | T.              |
| Planning and Economic<br>Development Journals |                         |                                                                      |                                                    |                  |                                       |                 |
| Statistical Principles &                      |                         | Search                                                               |                                                    |                  |                                       |                 |
| Foreign Aid Management                        |                         |                                                                      | $\overline{2}$<br>Previous<br>$\mathbf{1}$<br>Next |                  |                                       |                 |
| E-Books                                       |                         |                                                                      |                                                    |                  |                                       |                 |

 $\text{MMSIS} \quad \text{Developed by Central Statistical Organization (CSO) in collaboration with KOLCA} \\ \text{Copyright} \otimes \text{2015 CSO, Mymannar, All Rights Research}$ 

No. Visited Today 317 Total 557,862